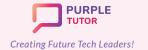

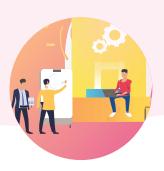

### **ANIMATIONS USING JAVASCRIPT**

During these classes, the students will explore the drawing commands of JavaScript and write code in text based environment to create beautiful landscapes and drawings. They will then learn how to create simple animations using sprites.

| SESSION | CONCEPT                     | SKILLS                                                                      |
|---------|-----------------------------|-----------------------------------------------------------------------------|
| 1       | Cartesian coordinate system | Exploration Explore the JavaScript platform, basic drawing commands         |
| 2       | Shapes and Angles           | Creativity, Decomposition Create art by superimposing shapes                |
| 3       | Variables, Random numbers   | Numeracy, Computation Use random numbers to get different outputs           |
| 4       | Functions                   | Abstraction Define and use functions in the code to do specific tasks.      |
| 5       | Draw Loop                   | Generalization, Pattern recognition Write code to create animated shapes    |
| 6       | Objects, Properties         | Abstraction, Creativity Manipulating sprite properties to create gif images |
| 7       | Counter Pattern             | Numeracy, Decomposition Use the counter pattern to animate sprites          |
| 8       | Conditionals                | Logic, Decision making Use conditionals to control the sprite's state       |
| 9       | Project Work                |                                                                             |
| 10      | Formative Assessment        | Assessment of learning                                                      |

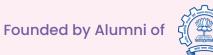

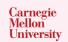

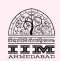

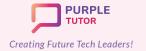

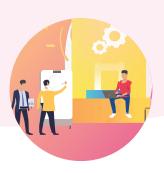

### **GAME DESIGN USING JAVASCRIPT**

During these classes the students will learn how to manipulate sprite properties and use events to create interactive games in JavaScript.

| SESSION | CONCEPT                    | SKILLS                                                                             |
|---------|----------------------------|------------------------------------------------------------------------------------|
| 11      | Events-I                   | Logic Use edge detection to restrict the sprite within the canvas                  |
| 12      | User Input-I               | Logic, Generalization Use mouse events to create a simple clicker game             |
| 13      | User input-II              | Logic, Generalization Use key events to control the sprite using keyboard keys     |
| 14      | Game Design                | Algorithms, Decomposition Plan the interface, layout and create UI of the game     |
| 15      | Game Development           | Generalization, Persistence Complete the UX code for the game                      |
| 16      | Variables                  | Numeracy Add variables to store the game score                                     |
| 17      | Debugging                  | Problem solving, Persistence Test and debug the game                               |
| 18      | Project-I                  | Step-wise thinking, Decomposition Plan the UI, levels, algorithm of their own game |
| 19      | Project-II                 | Logic, Persistence Write code for the different levels of their game               |
| 20      | Course review and feedback |                                                                                    |

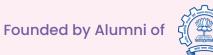

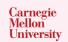

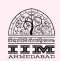

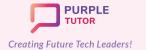

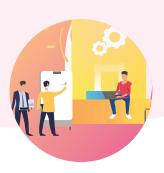

### INTRODUCTION TO PYTHON PROGRAMMING

During these classes, students will learn the basic concepts of python such as sequencing, loops, conditionals, functions, variables. They will write code to create graphical projects using the turtle library commands. They will also apply basic mouse and key events and write code to create simple animations and interactive games.

| SESSION | CONCEPT                                                | SKILLS                                                                               |
|---------|--------------------------------------------------------|--------------------------------------------------------------------------------------|
| 21      | Introduction to the<br>Python programming<br>interface | Exploration, Sequencing Turtle Navigation                                            |
| 22      | Cartesian Coordinate system                            | Numeracy Understanding graphical axis                                                |
| 23      | Loops                                                  | Creativity, Pattern recognition Loops to create Geometric shapes                     |
| 24      | Nested Loops                                           | Creativity, Pattern abstraction Nested Loops to create beautiful Mandala patterns    |
| 25      | Conditionals                                           | Decision making Use of conditionals in programming                                   |
| 26      | Formative assessment                                   | Assessment of learning                                                               |
| 27      | Functions                                              | Abstraction Functions to build on existing Patterns                                  |
| 28      | Keyboard Events-I                                      | Logic Programming Keyboard events 1                                                  |
| 29      | Keyboard Events-II                                     | Logic, Generalization Programming Keyboard events 2                                  |
| 30      | Mouse Events-I                                         | Logic Programming Mouse events 1                                                     |
| 31      | Mouse Events-II                                        | Logic, Generalization Programming Mouse events 2                                     |
| 32      | Reinforcement of concepts                              | Decomposition, Generalization Design the drawing application, add Notification Panel |
| 33      | Reinforcement of concepts                              | Logic Complete the coding of the drawing application                                 |

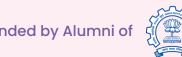

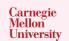

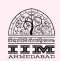

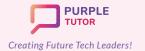

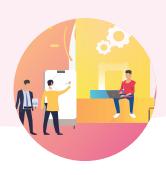

| 34 | Time function              | Logic, Creativity Build a Timer                                              |
|----|----------------------------|------------------------------------------------------------------------------|
| 35 | Variables                  | Numeracy Add Scoring to an application                                       |
| 36 | Project Work- I            | Step-wise thinking, Creativity Start making an Interactive Game using Events |
| 37 | Project Work- II           | Pattern recognition, Creativity Game Setup                                   |
| 38 | Project Work-III           | Logic, Problem solving Game Logic                                            |
| 39 | Project Work-IV            | Perseverance, Presentation Putting the Game together                         |
| 40 | Course review and feedback |                                                                              |

#### **ADVANCED PYTHON PROGRAMMING**

During these classes, students will explore advance python concepts such as data types, type casting, and basic data structures like tuples, lists and dictionaries. This course also gets them ready for the AI and machine learning module in which they will be exploring the CV2 library of python.

| SESSION | CONCEPT                            | SKILLS                                                                                                    |
|---------|------------------------------------|----------------------------------------------------------------------------------------------------|
| 41      | User Input, command line functions | Sequencing, Exploration Introduction to Python and text based programming. Play with simple command line functions and create a simple chatbot that prints your bio. |
| 42      | Data types                         | Numeracy, Logic Use Python Dictionaries and basic datatypes and create a virtual pet                                                                                 |
| 43      | Type Casting,<br>Conditionals      | Abstraction, Logic, Decision making Use conditionals and create functions to create the virtual pet                                                                  |

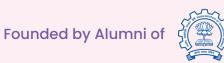

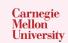

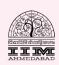

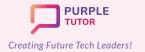

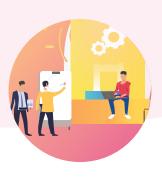

| 44 | While Loop, String basics                         | Pattern recognition Use loops and string functions to create a password checker                                                                   |
|----|---------------------------------------------------|----------------------------------------------------------------------------------------------------|
| 45 | For Loops                                         | Step-wise thinking Use for loops to perform word search in text                                                                                   |
| 46 | Advance string operations                         | Logic, Generalization Use string operations to create a secure password generator project                                                         |
| 47 | Lists                                             | Decomposition, Problem solving Continue the coding of the secure password generator project.                                                      |
| 48 | Nested Conditionals                               | Decision making, Problem solving Complete the project, test and debug it.                                                                         |
| 49 | Nested Loops                                      | Pattern abstraction, Decomposition Create a program to generate math tables                                                                       |
| 50 | Formative Assessment                              | Assessment of learning                                                                                                    |
| 51 | Functions with Arguments                          | Abstraction Start the dice game project                                                                                                    |
| 52 | Errors and Debugging                              | Logic, Problem solving Complete, test and debug the dice game project.                                                                            |
| 53 | Concepts reinforcement                            | Practice Problems to reinforce the concepts learnt so far.                                                                                        |
| 54 | List to String and String to List conversion      | Pattern recognition, Logic Create a playlist editor.                                                                                              |
| 55 | Random numbers                                    | Step-wise thinking, Numeracy Write simple algorithms for number manipulations, generate random numbers, detect duplicates to make a number sorter |
| 56 | Flags and Toggle variables                        | Step-wise thinking, Logic, Decomposition Algorithm to create flags for toggle style variables. Start the palindrome project                       |
| 57 | Function scoping-<br>Global vs Local<br>variables | Logic, Abstraction Complete the palindrome project                                                                                                |

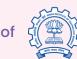

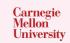

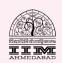

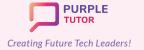

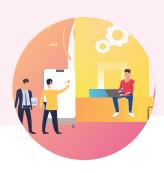

| 58 | Project Work-I             | Step-wise thinking, Logic<br>Start 'Decode Secret Messages' project |
|----|----------------------------|---------------------------------------------------------------------|
| 59 | Project Work-III           | Problem solving, Perseverance Complete, test and debug the project. |
| 60 | Course review and feedback |                                                                     |

### **ARTIFICIAL INTELLIGENCE**

This module opens students up to the world of AI and Machine Learning. They explore different google AI experiments such as AutoDraw, Infinite drum machine, etc. to understand how machine learns. They then create on voice, image and text recognition projects using teachable machines and Scratch. They then dive deeper into how computer visualizes images and create various image and video manipulation projects using the CV2 library of python.

### Module 1: Introduction to AI and Machine Learning

| SESSION | CONCEPT                                                                                                    | PROJECTS                                                                                                    |
|---------|----------------------------------------------------------------------------------------------------|----------------------------------------------------------------------------------------------------|
| 61      | Introduction to the big ideas of<br>Artificial Intelligence                                                       | Al Perception Understand perception and sensors, Playing with a Drawing Al and analysing the data that powers it               |
| 62      | Design a rule based emotion detector, Evaluate its scalability and discuss the limitations                        | Build Rule Based System, Al Representation<br>Create a simple Sentiment Analysis program                                       |
| 63      | Design classification labels and providing training data                                                          | Build Al Classifier, Data Collection Improving the Sentiment Analyser with Machine Learning, Playing with Music Al experiments |
| 64      | Introduction to Machine<br>Learning and understanding its<br>basic components                                     | Machine Learning fundamentals Investigating existing Machine Learning systems from Recommendation engines to Spam filters      |
| 65      | Compare tasks computers can<br>do better than humans and vice<br>versa to understand the idea of<br>intelligence. | Explore Artificial vs Human Intelligence Make a Smart Home system to control virtual devices                                   |

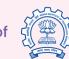

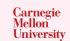

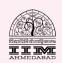

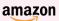

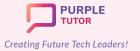

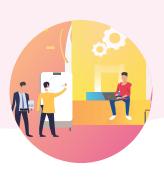

| Module 2 : Learning from Data in Machine Learning |                                                                                                    |                                                                                                    |
|---------------------------------------------------|----------------------------------------------------------------------------------------------------|----------------------------------------------------------------------------------------------------|
| SESSION                                           | CONCEPT                                                                                                    | PROJECTS                                                                                                    |
| 66                                                | Convert the Smart Home<br>system to a Machine Learning<br>based model which can learn on<br>its own from data.                                               | ML Project Cycle Analyse results from Smart Home system to plan Iteration for revising the data improve the accuracy                                  |
| 67                                                | Understand the idea of confidence in Machine Learning analysis. Add speech recognition abilities to the Smart Home system to be able to take voice commands. | ML Confidence Threshold, Data Selection Implement the enhancement for Smart Home system, adding confidence threshold to the decision making algorithm |
| 68                                                | Make Face Detection programs which detects faces and facial features in an image or from the webcam feed and creatively replaces them with smileys etc.      | ML Pre-trained Models Make a face detection program using a machine learning model pre-trained on a dataset of 400,000 face images                    |
| 69                                                | Plan and implement an object recognition program based on the machine learning knowledge gained thus far. Discuss the anomalies and how to fix them.         | ML Data Variance, Designing own Classifier Design own classifier to automatically distinguish between various Fruits                                  |
|                                                   | Module 3 : Image Repre                                                                                                    | esentation - Colors & Pixels                                                                                                    |
| SESSION                                           | CONCEPT                                                                                                    | PROJECTS                                                                                                    |
| 70                                                | Understand how images are represented on digital devices.                                                                                                    | Image Representation Understanding an Image as an ordered collection of pixels                                                                        |
| 71                                                | Understand the RGB color scheme, image resolution and depth of images.                                                                                       | Image Bit Depth Create simple images starting from black & white images to RGB color images                                                           |
| 72                                                | Understand how images are coded and how to read the image data like image size, depth and color values.                                                      | Understand Image Data Read image data and print specific parts of the image                                                                           |

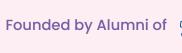

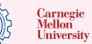

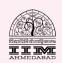

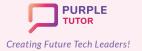

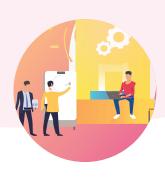

| 73                           | Introduction to Python's OpenCV image processing library.                                                          | Python's Image Processing Library Use Python's image processing library to apply the above learnt principles |
|------------------------------|----------------------------------------------------------------------------------------------------|----------------------------------------------------------------------------------------------------|
| 74                           | Understand how to create own image data and use it to manipulate existing images.                                  | Image Manipulation Make simple modifications to existing images like creating overlays and cropping images   |
|                              | Module 4 : Ir                                                                                                    | mage Processing                                                                                              |
| SESSION                      | CONCEPT                                                                                                    | PROJECTS                                                                                                    |
| 75                           | Combining two images in different ways to create new images.                                                       | Image Overlay Adding logos & watermarks to images programmatically                                           |
| 76                           | Understand how to use<br>OpenCV's event handlers to<br>interact with an image.                                     | Event Based Programming Read image data and modify it in an interactive application                          |
| 77                           | Understand how to modify image brightness, sharpness, color scheme etc. to create interesting effects and filters. | Image Filters Create Instagram style filters by modifying image pixel values                                 |
| 78                           | Understand how to search for a feature in an image and apply filter to the identified image segments.              | Image Segmentation Change colors of specific objects in an image                                             |
| 79                           | Understand how the 'green screen' is used in movies like Avengers to create special effects.                       | Green Screen Replicate special effects scenes from movies like Avengers, Superman                            |
| 80                           | Understand how video processing works by going through a video frame by frame.                                     | Video Processing Create a Harry Potter style invisibility cloak                                              |
| Module 5 : Teachable Machine |                                                                                                    |                                                                                                    |
| SESSION                      | CONCEPT                                                                                                    | PROJECTS                                                                                                    |

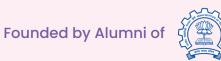

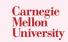

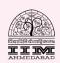

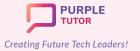

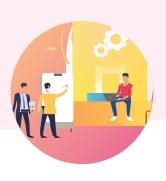

| 81      | Use above principles to design own Image Classifier project end to end.                                                             | Create own Image Classifier project                                                         |
|---------|----------------------------------------------------------------------------------------------------|---------------------------------------------------------------------------------------------|
| 82      | Use above principles to design own Audio Classifier project end to end.                                                             | Create own Audio Classifier project                                                         |
|         | Module 6 : Machin                                                                                                    | e Learning Algorithms                                                                       |
| SESSION | CONCEPT                                                                                                    | PROJECTS                                                                                    |
| 83      | Understand what goes behind<br>the scenes in the Machine<br>Learning applications created<br>so far.                                | Machine Learning Algorithms Create own simple Machine Learning algorithms                   |
| 84      | Understand one of the ML algorithms, Decision Trees in depth to see how machines learn on their own.                                | Decision Trees Create a sorting ML application and see the Decision Tree at the heart of it |
| 85      | Understand how internet search engines like Google, Bing work to power the web.                                                     | Searching Algorithms Create own simple Searching algorithm                                  |
| 86      | Understand how real world dynamic systems learn from data on the fly.                                                               | Mapping State Space Understand how self-driving cars work                                   |
| 87      | Explore the question of Ethics & Bias in AI applications via case studies of face detection algorithms, platforms like YouTube etc. | Ethics & Bias in Al                                                                         |
| 88      | Introduction to Neural<br>Networks and Deep Learning<br>responsible for the AI & ML<br>revolution over the last decade.             | Introduction to Neural Networks                                                             |
| 89      | Revise the concepts covered thus far and prepare for the upcoming Review                                                            |                                                                                             |
| 90      | Take Review for the AI course, Reflect on the course learnings and discuss the future of AI                                         |                                                                                             |

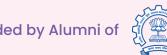

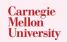

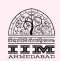

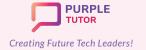

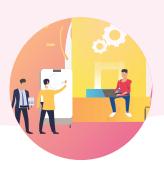

### ANDROID APP DEVELOPMENT

This course introduces students to the basics of App development using Thunkable platform. They learn how to use API's and create android and IOS compatible apps which can be published on the playstore.

| Thow to use 711 13 and create and old and 103 compatible apps which can be published on the playstore. |                                                                        |                                                                                                    |
|----------------------------------------------------------------------------------------------------|------------------------------------------------------------------------|----------------------------------------------------------------------------------------------------|
| SESSION                                                                                                | CONCEPT                                                                | SKILLS                                                                                                    |
| 91                                                                                                    | Introduction to the interface of the App Designing platform to be used | Exploration, Creativity, Logic Add components and set their properties, do the screen layout work in terms of organizing components in rows and columns App: Speech to Text converter                                            |
| 92                                                                                                    | Introduction to Event<br>driven programming                            | Generalization Program the components to react when clicked. Build in speech to text conversion from previous project into a language translator                                                                                 |
| 93                                                                                                    | Lists and List viewer                                                  | Pattern recognition, Generalization Add a list of source languages and of target languages, and ability for user to choose a language from them Add Text to Speech ability, to hear the Translation from the language translator |
| 94                                                                                                    | Basic UI components                                                    | Creativity Embed Animations on screen, create various screen navigation options to make an interactive app to change the screen color, based on understanding of the RGB color scheme                                            |
| 95                                                                                                    | Audio and Video component                                              | Decomposition, Logic Use various media types like audio, video, images and learn how to embed them in an App                                                                                                    |
| 96                                                                                                    | Wireframe design                                                       | Creativity, Step-wise thinking Make Wireframe sketches to plan out the screens of the Quiz app.                                                                                                    |
| 97                                                                                                    | Project Work-I                                                         | Logic<br>Finish App screens design and start coding them                                                                                                    |
| 98                                                                                                    | Project Work- II                                                       | Numeracy Plan and use the database for the quiz app                                                                                                    |

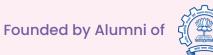

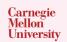

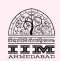

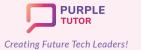

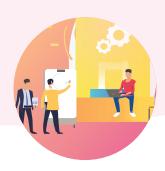

| 99  | Project Work -III          | Problem solving Create a bugs and features list for the quiz App made earlier Test thoroughly and populating the Bugs & Features list and debug the code |
|-----|----------------------------|----------------------------------------------------------------------------------------------------|
| 100 | Course review and feedback |                                                                                                    |

### WEBSITE DESIGN AND DEVELOPMENT

During this course students will get hands-on experience of planning, implementing and testing a series of web pages with HTML, CSS and JavaScript. They will start planning and developing their very own website, starting from the very first session. Towards the end of the course, they will be able to create a fully functional website, which we will be proud to host on the PurpleTutor domain.

| SESSION | CONCEPT                            | SKILLS                                                                                                    |
|---------|------------------------------------|----------------------------------------------------------------------------------------------------|
| 101     | The Internet and World<br>Wide Web | Exploration Information on how does the internet work, the server- client model that powers the web to serve the vast network of websites and much more |
| 102     | What is HTML, CSS                  | Structuring Introduction to basic HTML tags, Introduction to CSS                                                                                        |
| 103     | CSS Selectors,<br>Hyperlinks       | Classification and Targeting Explanation and use of basic CSS selectors: element, id and class, Introduction to hyperlinks                              |
| 104     | CSS font properties                | Formatting Description of the font-families and font properties                                                                                         |
| 105     | Grouping Elements                  | Grouping Description of the two grouping elements - HTML tags, span and div, and their uses                                                             |
| 106     | Div and the CSS - Box<br>Model     | Layouting Sizing a div explained, the Box Model properties of margins, borders and padding explained, how to make circular/oval images                  |
| 107     | Floating Elements                  | Aligning Placing elements next to each other                                                                                                    |

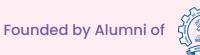

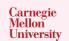

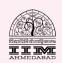

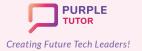

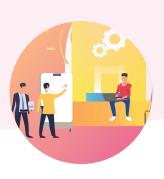

| Positioning Elements                  | Planning and Visualization Demonstration of another way to lay out elements on a page, by positioning them, discussion of the different positions elements can take                                                                             |
|---------------------------------------|----------------------------------------------------------------------------------------------------|
| Lists in HTML                         | Sequencing Introduction to lists, using different kinds of lists                                                                                                    |
| Lists and Hyperlinks                  | Ordering Continuation of lists, using images as bullets, Creation of lists of hyperlinks for navigating through the website, Making a horizontal list                                                                                           |
| Tables                                | Nested Layouting Introduction to tables, Creation of a table, Styling of tables using borders and colors.                                                                                                    |
| Assessment                            | Short Review Assessment of learning                                                                                                    |
| Website Design                        | Basics of Designing Discussion about good web designing techniques, Remodelling the home page                                                                                                    |
| CSS: Transformations                  | Creativity Learning the different ways of transforming elements on the page                                                                                                    |
| CSS:3DTransformations and Transitions | 3D Visualization Learning 3D transform methods and how to apply transitions to elements, over a time duration                                                                                                    |
| CSS: Transition with<br>Transform     | Creative Problem Solving Combining transitions with transforms for added effect                                                                                                    |
| CSS: Animation (Part<br>One)          | Spatial Visualization How to animate elements using the various animation properties                                                                                                    |
| CSS: Animation (Part<br>Two)          | Spatial Visualization Continuation of animation properties                                                                                                    |
| CSS: Text Animation                   | Spatial Visualization Animating text in different ways                                                                                                    |
| Buttons                               | Aesthetics and Styling Adding buttons, style and animate them                                                                                                    |
|                                       | Lists in HTML  Lists and Hyperlinks  Tables  Assessment  Website Design  CSS: Transformations  CSS:3DTransformations and Transitions  CSS: Transition with Transform  CSS: Animation (Part One)  CSS: Animation (Part Two)  CSS: Text Animation |

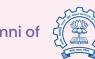

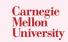

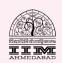

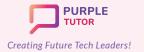

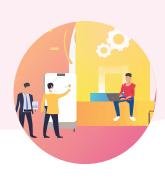

| 121 | Assessment                                   | Short Review Assessment of learning                                                                                                    |
|-----|----------------------------------------------|----------------------------------------------------------------------------------------------------|
| 122 | The Flexbox Layout<br>Module                 | Advanced Layouting Exploring flexbox container properties                                                                                                  |
| 123 | The Flexbox Layout<br>Module                 | Advanced Layouting Exploring flex items properties                                                                                                    |
| 124 | Website layout using flexbox                 | Advanced Layouting Applying flexbox properties to website                                                                                                  |
| 125 | Responsive web design -<br>RWD               | Responsive Designing Basic Principles of designing fluid content for different devices. Making responsive images                                           |
| 126 | RWD : Media Queries<br>(Part One)            | Responsive Designing Using the Media Queries for achieving RWD, adding breakpoints, changing orientation depending upon browser orientation                |
| 127 | RWD: Media Queries<br>(Part Two)             | Responsive Designing Using the Media Queries for hiding elements, changing the font size, Making images responsive                                         |
| 128 | CSS Grid (Part One)                          | Wire framing, Design Planning Exploring CSS-Grid container and item properties                                                                             |
| 129 | CSS Grid (Part Two)                          | Wire framing, Design Planning Applying grid properties to website                                                                                          |
| 130 | Assessment                                   | Short Review Assessment of learning                                                                                                    |
| 131 | JavaScript review and<br>Introduction to DOM | Exploration of Object Oriented Paradigm Recap of JavaScript as a coding language. Intro to JavaScript as used with HTML/CSS, The DOM-Document Object Model |
| 132 | DOM access: Using JavaScript functions       | Exploration of Object Oriented Paradigm  Changing elements with JavaScript functions after finding them by Id, by tag name, by class selectors             |
| 133 | DOM Modification                             | Manipulating Objects Changing elements with JavaScript functions                                                                                           |

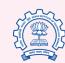

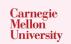

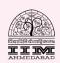

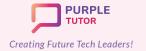

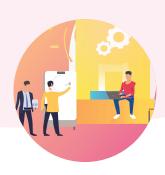

| 134 | DOM Modification                        | Event Based Programming Changing the attributes, styles using functions                                      |
|-----|-----------------------------------------|----------------------------------------------------------------------------------------------------|
| 135 | DOM Modification                        | Creating classes for changing the styles, using inner HTML and text Content, and the difference between them |
| 136 | DOM Events                              | Event Based Programming How to generate and register events                                                  |
| 137 | HTML Forms and applying events to forms | Event Based Programming  Form creation and identifying events to be created                                  |
| 138 | Using events in forms                   | Event Based Programming Applying events for form submission                                                  |
| 139 | Student Project                         | Problem Solving, Application Project website work completion                                                 |
| 140 | Student Project                         | Problem Solving, Application Project website work review and submission                                      |

### 3D ANIMATION AND GAME DESIGN

During these classes, the students will learn the basics of 3D designing in the Roblox studio. They will learn to create 3D objects and scenes. They will also learn the basic commands of LUA programming script to create different animations and a maze game.

| SESSION | CONCEPT                          | SKILLS                                                                                  |
|---------|----------------------------------|-----------------------------------------------------------------------------------------|
| 141     | Digital Citizenship              | Exploration Cyber security, Software Set-up                                             |
| 142     | Introduction to Roblox<br>Studio | Exploration, Visualization Getting familiar to the 3D Game designing platform           |
| 143     | Working with 3D Parts            | Creativity, Spatial Visualization Putting 3D parts together to build an obstacle course |
| 144     |                                  |                                                                                         |

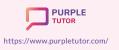

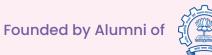

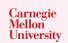

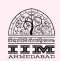

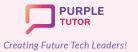

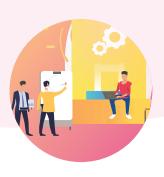

| 145 | Creating game levels                 | Creativity, Logic Creating multiple check points that serve as the milestones for the player                                                                                                    |
|-----|--------------------------------------|----------------------------------------------------------------------------------------------------|
| 146 | LUA Coding                           | Computational Thinking Learning how to code using Lua programming language: Loops, Functions, Variables                                                                                                  |
| 147 | fundamentals                         |                                                                                                    |
| 148 | Developing the Game                  | Creativity, Imagination Adding an ambience to the game                                                                                                    |
| 149 | theme                                |                                                                                                    |
| 150 | Deadly Lava                          | Creativity, Logic Making the game adventurous by introducing Lava lands and touch events                                                                                                    |
| 151 | Getting Started with building a Maze | Step wise Thinking Planning of a 3D Maze game                                                                                                    |
| 152 | Create a score system                | Numeracy, Critical thinking Adding collectable items, enemies and score board to the game                                                                                                    |
| 153 | Create a score system                |                                                                                                    |
| 154 | Build the Maze                       | Persistence, Problem Solving Completing the construction of the Maze as per the plan                                                                                                    |
| 155 | Build the Maze                       |                                                                                                    |
| 156 | Finish Line                          | Persistence, Generalization                                                                                                    |
| 157 | T IIII3II EIIIe                      | Building the destination for the Maze                                                                                                    |
| 158 | Blocked Door                         | Logic, Computation Making the game more adventurous by adding an obstacle door to reach the destination. Making use of coding a closed door which opens only if the player satisfies certain conditions. |
| 159 | Introduction to World<br>Building    | Exploration                                                                                                    |
| 160 |                                      | Getting familiar with the components of 3D scene building                                                                                                    |
| 161 | Plan and Get started                 | Imagination, Step-wise Thinking Plan an adventure game and the scenes that are involved                                                                                                    |

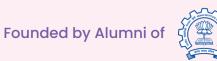

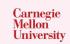

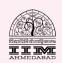

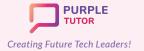

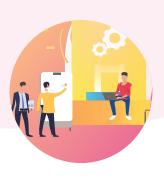

| 162 | Visual Effects               | Creativity, Exploration Working with shadows and lights, Learning to blur/deepen/sharpen the visual effects                                     |
|-----|------------------------------|----------------------------------------------------------------------------------------------------|
| 163 |                              | Visualization, Generalization Use of 3D game designing techniques to build a fireplace                                                          |
| 164 | Building a fireplace         |                                                                                                    |
| 165 |                              | Creativity, Decomposition Learning about Decals and Textures: Adding details to the game ambience like Trees, Chairs, Tables, Lamps, Wallpapers |
| 166 | Beautification               |                                                                                                    |
| 167 | Completion                   | Persistence                                                                                                    |
| 168 | Completion                   | Working with sound effects                                                                                                    |
| 169 | Basics of Roblox             | Exploration What is animation? Introduction to the basics of 3D                                                                                 |
| 170 | Animation                    | Animations in Roblox                                                                                                    |
| 171 | Creating animations          | Creativity, Step-wise Thinking                                                                                                    |
| 172 | Creating animations          | Plan and build your first animation in Roblox. Ex: A human performing an action of swimming/dancing/walking etc.                                |
| 173 | Export and play              | Generalization, Problem-solving                                                                                                    |
| 174 | Export and play              | Learn how to export your animation to the game. Modify your game theme, Export and play                                                         |
| 175 | Scripting Game<br>Mechanics  | Computational thinking, Logic                                                                                                    |
| 176 |                              | Application of Lua Coding to achieve game outcomes                                                                                              |
| 177 | Connecting the dots          | Generalization, Logic, Critical Thinking                                                                                                    |
| 178 |                              | Weaving together the game parts to finish the game                                                                                              |
| 179 | Game assessment and feedback | Problem-solving, Persistence Game feedback and modification                                                                                     |
| 180 | Publish the game             | Publish and Play                                                                                                    |

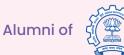

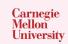

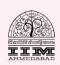

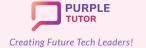

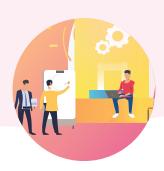

### **DATA SCIENCE FUNDAMENTALS**

These classes make the students ready to learn the data science concepts and methods using Python programming language. Students will explore the different python modules, file handling and the basic statistical methods that will be used to analyse data in the next course.

| Statistical metricus that min 20 assate analyse data in the more source. |                                   |                                                                                                    |
|--------------------------------------------------------------------------|-----------------------------------|----------------------------------------------------------------------------------------------------|
| 181                                                                      | Introduction to Python modules    | Exploration What are python packages. Introduction to introduction, _main_ packages.                                 |
| 182                                                                      | Introduction to python packages   | Generalization Programming using packages                                                                            |
| 183                                                                      | Introduction to python packages   | Numeracy What are modules. Use of statistics module functions                                                        |
| 184                                                                      | Introduction to the math module   | Exploration, Numeracy Introduction to the math module functions                                                      |
| 185                                                                      | Math module functions             | Computational Thinking Programming using math module functions                                                       |
| 186                                                                      | Introduction to the random module | Exploration, Numeracy Introduction to Random module functions                                                        |
| 187                                                                      | Random module functions           | Computational Thinking Programming using Random module functions                                                     |
| 188                                                                      | Error handling                    | Problem solving, Persistence What are errors. Types of errors and how to debug them                                  |
| 189                                                                      | Assessment                        | Assessment of Learning                                                                                               |
| 190                                                                      | Introduction to files             | Exploration Basic introduction of files, types of files, file modes, errors in files.                                |
| 191                                                                      | Working with text files-II        | Generalization, Step wise Thinking What are text files, how open and close files, reading and writing text files     |
| 192                                                                      | Working with binary files-I       | Generalization, Step wise Thinking What are binary files, how open and close files, reading and writing binary files |

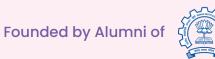

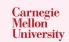

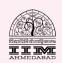

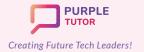

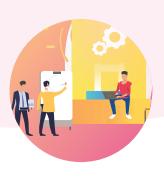

| 193 | Working with binary files-II                                                                                                    | Logic, Computational Thinking Use of pickle module, file access modes.                                                                                               |
|-----|----------------------------------------------------------------------------------------------------|----------------------------------------------------------------------------------------------------|
| 194 | Assessment                                                                                                    | Assessment of Learning                                                                                                    |
| 195 | Data and its purpose, importance of data, types of data - structured, unstructured, structured data types - quantitative and qualitative data | Grouping, Abstraction  Data and its purpose, importance of data, types of data - structured, unstructured, structured data types - quantitative and qualitative data |
| 196 | Data processing cycle                                                                                                    | Logic, Step wise Thinking Understanding the stages of data processing cycle                                                                                          |
| 197 | Basic statistical methods<br>for understanding data -<br>Mean, Median, Mode,<br>Standard Deviation and<br>Variance                            | Computational Thinking, Numeracy Programming using Mean, Median, Mode, Standard Deviation and Variance                                                               |
| 198 | Basic statistical methods<br>for understanding data -<br>Mean, Median, Mode,<br>Standard Deviation and<br>Variance                            | Computational Thinking, Numeracy Programming using Mean, Median, Mode, Standard Deviation and Variance                                                               |
| 199 | Assessment                                                                                                    | Assessment of learning                                                                                                    |
| 200 | Course Review and Feedback                                                                                                    |                                                                                                    |

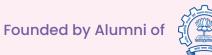

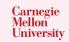

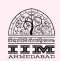